## Exercices : Algorithmes de parcours sur les tableaux

## Exercice 1

1. Écrire ci-contre la fonction recherche du cours implémentant l'algorithme de recherche d'une occurrence d'une valeur val parmi les éléments d'un tableau tab. Cette fonction doit renvoyer : - le plus petit indice index tel que  $tab[index] = val si val$ est présent dans tab

def recherche(val, tab) : … …

- -1 sinon

- 2. S'agit-il d'un parcours par indice ou par élément ?
- 3. Si la valeur recherchée est présente aux indices 1234, 784 989 et 3 785 654, quel sera l'indice retourné par la fonction recherche ?
- 4. Dans un tableau de taille 100 000 000, où doit être positionnée la valeur cherchée pour que la recherche soit rapide ?
- 5. Dans un tableau de taille 100 000 000, où doit être positionnée la valeur cherchée pour que la recherche soit lente ?
- 6. Si la valeur cherchée n'est pas présente parmi les éléments du tableau, la recherche est-elle rapide ou lente ? Justifier en quelques mots.
- 7. Sur un tableau T de taille 100 000 000 et sur une machine donnée, recherche(7, T) a pris 31 ms. Combien de temps prendra recherche(8, T) sur la même machine ?

## Exercice 2

1. En vous inspirant de l'algorithme de calcul d'une moyenne des éléments d'un tableau, écrire ci-contre une fonction compter\_occurences permettant de compter le nombre d'occurrences de val dans le tableau tab (autrement dit, compter combien de fois elt est présent dans tab).

En particulier se poser la question : " Vais-je faire un parcours par élément ou par indice ?"

def compter\_occurences(val, tab):  $computer = 0$ …

Exemples d'assertions vérifiées par la fonction compter\_occurences T = [1, 7, 4, 7, 5, 3, 8, 9] assert(compter\_occurences(7, T)==2) assert(compter\_occurences(4, T)==1)

```
assert(compter_occurences(77, T)==0)
```
- 2. Est-ce que compter\_occurences fonctionne avec un tableau de chaînes de caractères ?
- 3. Est-ce qu'on parcourt systématiquement tout le tableau ?

Le coût est-il par conséquent tout le temps linéaire ou seulement dans le pire des cas ?

4. *Pour cette question on admet que le temps d'exécution est linéaire comme le coût (\*).* Sur un tableau d'entiers T1 de taille 1 000 000 et sur une machine donnée, compter\_occurences(10, T1) a pris 150 ms.

Sur un tableau d'entiers T2 de taille 15 000 000 et sur la même machine, combien de temps prendra approximativement compter\_occurences(1000, T2)?

(\*) : *en réalité on ne passe pas aussi simplement de la complexité algorithmique au temps d'exécution sur machine.*

## Exercice 3

En reprenant les deux exercices ci-dessus, comparer brièvement les deux graphiques ci-desssous :

- expliquer le point commun
- expliquer la différence

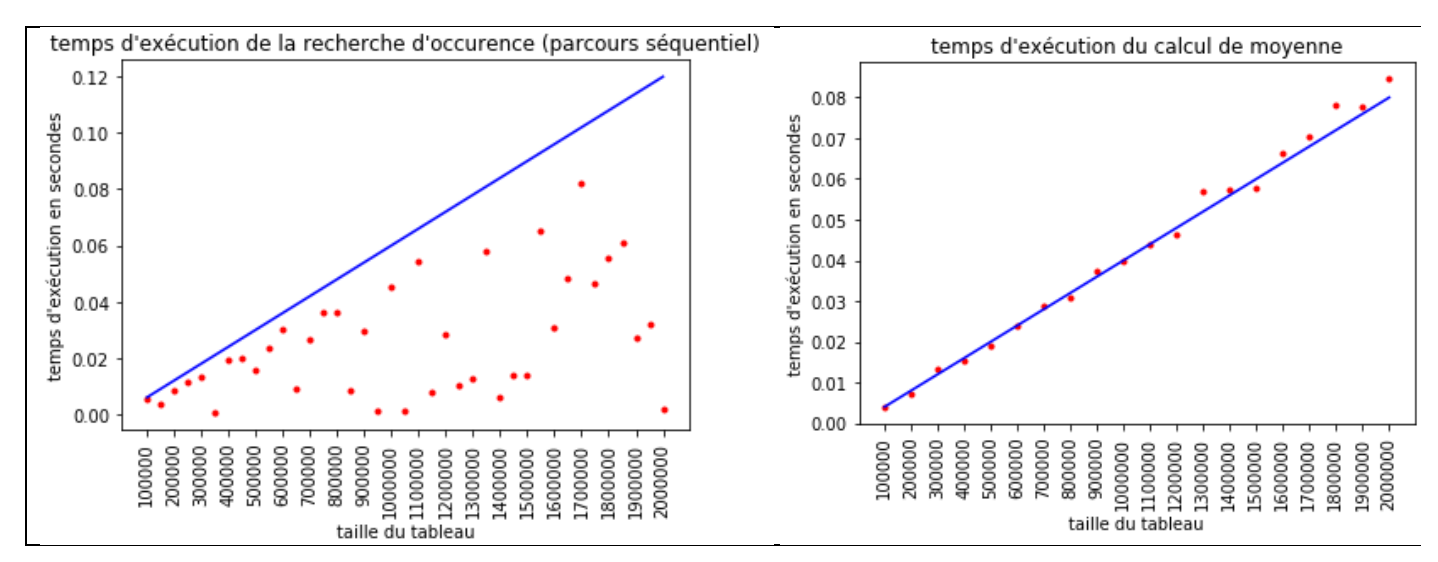